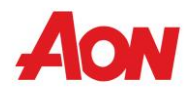

**Polizza di Assicurazione per la**

**RESPONSABILITÀ CIVILE PROFESSIONALE INGEGNERI DELL'INFORMAZIONE ORDINE LOCALE SALERNO Guida Operativa**

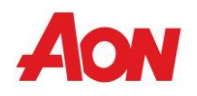

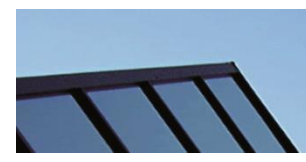

# **Sommario**

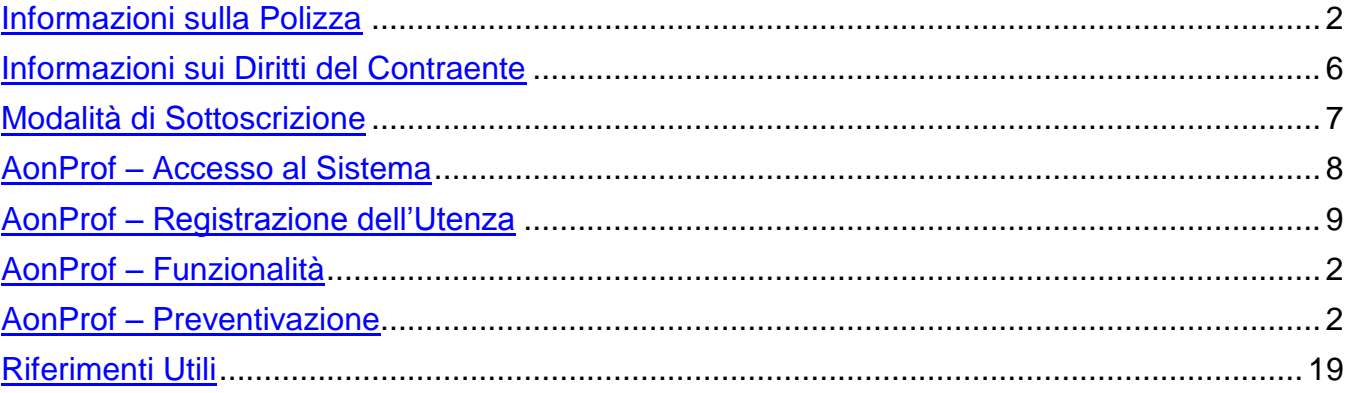

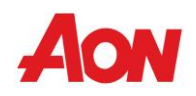

### **Informazioni sulla Polizza**

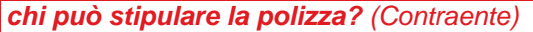

- l'ingegnere dell'Informazione libero professionista che svolge la professione in forma individuale
- l'associazione professionale o lo studio associato o la società

l'ingegnere dell'Informazione deve

- essere regolarmente abilitato all'esercizio dell'attività professionale
- essere iscritto all'Albo Professionale
- svolgere le attività consentite e indicate dalla legge nelle definizioni "Servizi Informatici e Servizi Internet"
- svolgere l'attività nei termini delle leggi che la regolano e dei regolamenti che la disciplinano

#### *chi è tutelato dalla polizza? (Assicurato)*

- se l'attività è svolta in forma individuale, il singolo Ingegnere dell'informazione
- se l'attività è svolta in forma associata
	- o lo studio associato o l'associazione professionale o la società
	- o tutti i partner o i professionisti associati o tutti i soci, passati, presenti e futuri, e i collaboratori esclusivamente per le attività svolte per conto e nel nome dell'associazione professionale o dello studio associato o della società

*quali danni copre la polizza? (garanzia Responsabilità Civile Professionale)*

i danni involontariamente cagionati a terzi, quali conseguenza di comportamenti commissivi od omissivi colposi direttamente connessi all'esercizio tutte le attività consentite dalla legge e dai regolamenti che disciplinano l'esercizio della professione di Ingegnere, purché svolte nei termini e nei limiti stabiliti dalla vigente normativa

*se ricopro incarichi di mediatore o conciliatore sono coperto? (garanzia Responsabilità Civile Professionale)*

tutte le attività consentite dalla legge all' Ingegnere dell'informazione, come ad esempio mediatore / conciliatore, sono coperte purché sussista la specifica abilitazione

*quali altri danni sono coperti? (garanzia Responsabilità Civile Professionale)*

a titolo esemplificativo sono coperti anche i danni :

- distruzione, danneggiamento, perdita, smarrimento di documenti
- per danni causati a terzi, compresi i clienti, in conseguenza dell'errato trattamento di dati (D.Lgs. 196/2003)
- derivanti dalla proprietà o conduzione dei locali adibiti a studio professionale
- per i danni causati a terzi, compresi i clienti, in conseguenza di violazione dei diritti di proprietà intellettuale
- per incarichi per l'attività in materia di Mediazione (D.Lgs 28/2010)

#### *quali massimali posso scegliere?*

- Euro 250.000,00
- Euro 500.000,00
- Euro 1.000.000,00
- Euro 1.500.000,00
- Euro 2.000.000,00 (per fatturati oltre 100.000,00)
- Euro 2.500.000,00 (per fatturati oltre 100.000,00)

il massimale opera per ogni sinistro e per anno assicurativo, indipendentemente dal numero delle richieste di risarcimento presentate nel periodo di durata della polizza

sono previsti dei sottolimiti di indennizzo, che operano indipendentemente dal massimale; più precisamente:

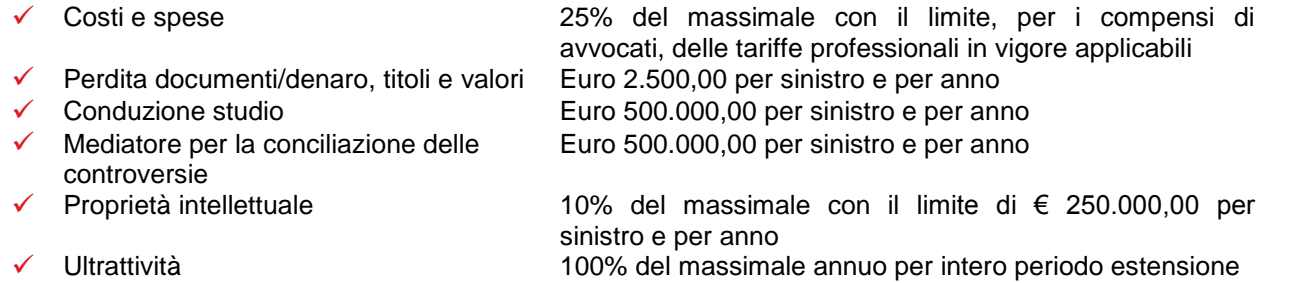

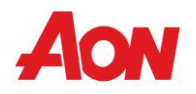

#### *e se si volesse un massimale superiore?*

in tal caso è necessario richiedere una quotazione *ad hoc* agli uffici di Aon

#### *esistono dei limiti di fatturato?*

sì, in caso di fatturato superiore ad Euro 300.000,00 è necessario richiedere una quotazione *ad hoc* agli uffici di Aon

*gli assicuratori indennizzano l'intero importo del danno o sono previste franchigie o scoperti?*

per la garanzia Responsabilità Civile Professionale è sempre prevista l'applicazione di una franchigia; pertanto dall'indennizzo è detratto un importo fisso pari a Euro 2.500,00,

sono inoltre previste le seguenti franchigie specifiche:

- - Conduzione studio Euro 500,00 per sinistro Euro 1.500,00 per sinistro
- Mediatore per la conciliazione delle controversie

#### *cosa si intende per atto illecito?*

- $\checkmark$  qualsiasi effettivo o presunto atto colposo, infrazione di obblighi, errore, dichiarazione inesatta, omissione, compiuto dall'Ingegnere o da un membro del suo staff
- qualsiasi effettivo o presunto atto doloso o fraudolento che provochi una perdita a terzi compiuto dai collaboratori dell'Ingegnere

#### *cosa si intende per richiesta di risarcimento?*

qualsiasi citazione in giudizio o altre domande giudiziarie dirette o riconvenzionali nei confronti dell'Ingegnere

qualsiasi contestazione scritta che presupponga un atto illecito inviata all'Ingegnere

*per quali richieste di risarcimento opera la polizza? (Operatività Claims Made/Retroattività Continuità Assicurativa)*

- per tutte le richieste di risarcimento di cui l'Ingegnere venga a conoscenza per la prima volta e che vengano comunicate agli assicuratori nel periodo di durata della polizza, qualunque sia l'epoca dell'atto illecito
- Per tutte le richieste di risarcimento di cui l'Ingegnere era a conoscenza in data antecedente al periodo di assicurazione ma solo se riferite a fatti/circostanze resesi note all'Ingegnere in vigenza di polizza Arch Insurance Company regolarmente pagata, non sospesa né annullata

#### *cosa si intende per circostanza?*

- qualsiasi manifestazione dell'intenzione di avanzare una richiesta di risarcimento nei confronti dell'ingegnere
- qualsiasi rilievo o contestazione diretti, scritti, espressi, riguardanti la condotta dell'Ingegnere, da cui possa trarne origine una richiesta di risarcimento
- qualsiasi atto o fatto di cui l'Ingegnere sia a conoscenza e che potrebbe ragionevolmente dare luogo ad una richiesta di risarcimento nei suoi confronti

#### *per quali circostanze opera la polizza? (Operatività Claims Made e Retroattività)*

per tutte le circostanze conosciute nel corso del periodo di durata della polizza e comunicate agli assicuratori nel medesimo periodo o entro 30 giorni dalla sua scadenza; in tal caso, l'eventuale richiesta di risarcimento pervenuta in seguito comunicazione è considerata come se fosse stata effettuata nel periodo di durata della polizza

#### *e se si cessa l'esercizio dell'attività professionale? (Ultrattività/Maggior Termine)*

in caso di cessazione dell'attività professionale esercitata l'assicurazione è operante a favore dell'ingegnere o dei suoi eredi per le richieste di risarcimento pervenute nei 5 anni successivi alla cessazione dell'attività, purché relative atti illeciti posti in essere nel corso del periodo di assicurazione (comprensivo della retroattività)

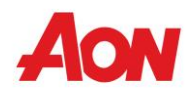

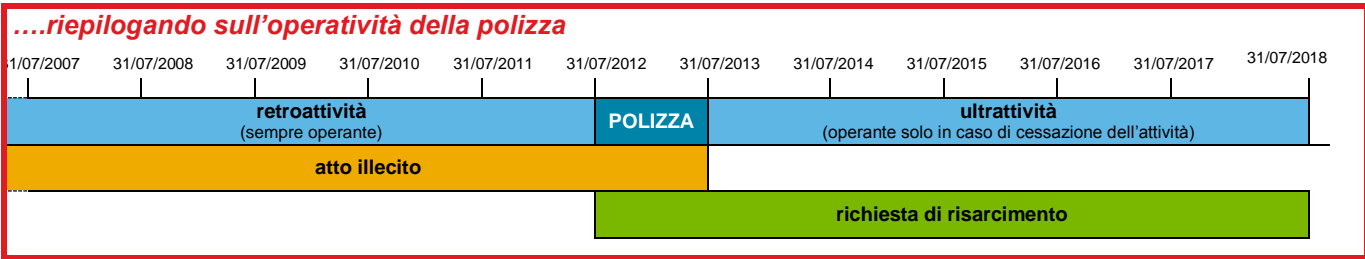

#### *cosa si deve fare in caso di richiesta di risarcimento o circostanza?*

trasmettere le richieste di risarcimento o le circostanze, corredate di tutte le informazioni a disposizione, agli uffici di Aon entro 30 giorni dal momento in cui l'Ingegnere ne è venuto a conoscenza per la prima volta l'apposito modulo "Denuncia Sinistro" è disponibile alla voce "Documenti Tecnici" di AonProf o può essere richiesto agli uffici Aon

#### *quale è la validità territoriale della polizza? (Estensione Territoriale)*

l'assicurazione opera per le richieste di risarcimento originate da atti illeciti posti in essere in tutto il mondo con esclusione di Stati Uniti d'America e Canada

#### *quale è la decorrenza della polizza? (Efficacia)*

le ore 24.00 della data prescelta dall'Ingegnere

#### *e la sua effettiva operatività? (Effetto)*

le ore 24.00 della data scelta dall'Ingegnere se entro tale termine è stato pagato il relativo premio diversamente, le ore 24.00 del giorno del pagamento del premio

#### *e la sua durata?*

1 anno, con tacito rinnovo, ad eccezione dell'anno di sottoscrizione il quale ha una durata variabile da 12 a 18 mesi in funzione della data di decorrenza prescelta e la prima scadenza utile (31 gennaio e 31 luglio)

#### *cosa è necessario fare per rinnovare la polizza?*

gli uffici di Aon provvederanno ad inviare, indicativamente un mese prima della scadenza della polizza, un avviso di scadenza, contenente tutte le necessarie istruzioni

#### *chi sono gli assicuratori?*

Arch Insurance Company (Europe) Ltd. fornisce programmi assicurativi dalla propria sede a Londra, con alta specializzazione nei rischi industriali e nel ramo della responsabilità civile la polizza Responsabilità Civile Professionale Ingegneri è gestita per il tramite di Dual Italia S.p.A., una agenzia di sottoscrizione di assicurazione e riassicurazione, che opera in questo caso in veste di agente rappresentante per l'Italia di Arch Insurance Company (Europe) Ltd. per conto della quale sottoscrive i rischi

Dual Italia rappresenta un importante riferimento per i professionisti dell'intermediazione assicurativa

è specializzata nelle coperture della responsabilità civile dei professionisti, degli amministratori e dei dirigenti di società (D&O), nonché nelle coperture della responsabilità patrimoniale dei dirigenti e dei dipendenti della Pubblica Amministrazione

*ci sono dei costi aggiuntivi rispetto al premio di polizza?*

sì, è richiesta la corresponsione di un importo a titolo di partecipazione alle spese di gestione ed agli oneri amministrativi e gestionali sostenuti da Aon nell'interesse e per conto dei clienti tale importo è pari a:

- Euro 10,00 per polizze con premio sino ad Euro 1.000,00
- Euro 20,00 per polizze con premio superiore ad Euro 1.000,00

**Attenzione**: le informazioni sopra riportate rivestono carattere meramente informativo, non possono essere ritenute esaustive e/o sostitutive del Fascicolo Informativo e delle Condizioni di Assicurazione, che sono gli unici documenti a far fede e dei quali si raccomanda una completa ed attenta lettura.

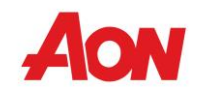

# **Informazioni sui Diritti del Contraente**

*in relazione all'utilizzo di tecniche di comunicazione a distanza (Tipologia del Supporto Documentale)* l'Ingegnere ha il diritto di:

- scegliere di ricevere e di trasmettere su supporto cartaceo (a mezzo fax o posta) ovvero su altro supporto durevole (file in formato pdf a mezzo e-mail) la seguente documentazione:
	- a) la documentazione precontrattuale e contrattuale prevista dalla normativa vigente
	- b) la proposta per l'apposizione della relativa sottoscrizione
	- c) le comunicazioni previste dalla normativa vigente nel corso dell'assicurazione
- modificare liberamente la scelta effettuata
- richiedere, senza oneri aggiuntivi, la ricezione su supporto cartaceo (a mezzo fax o posta) della seguente documentazione:
	- a) la documentazione precontrattuale e contrattuale prevista dalla normativa vigente
	- b) la proposta per l'apposizione della relativa sottoscrizione
	- c) le comunicazioni previste dalla normativa vigente nel corso dell'assicurazione
- scegliere di trasmettere la proposta, ricevuta dagli assicuratori per il tramite dell'intermediario, per la sottoscrizione, su supporto cartaceo (a mezzo fax o posta) ovvero su altro supporto durevole (file in formato pdf a mezzo e-mail)

#### *in relazione alla sottoscrizione della polizza (Recesso per Ripensamento)*

L'ingegnere ha diritto:

- $\checkmark$  di recedere dalla polizza entro il termine di 14 giorni<sup>1</sup> senza doverne indicare il motivo, inviando comunicazione scritta<sup>2</sup> agli uffici di Aon a mezzo fax al n. 081/7169020 ovvero a mezzo lettera raccomandata A.R. da recapitarsi ad Aon S.p.A. – Via Cervantes, 55/27 r - 80133 Napoli
- al rimborso del premio corrisposto, fatta salva la frazione di premio relativa al periodo in cui la polizza ha avuto effetto

**ATTENZIONE!** l'importo corrisposto a titolo di partecipazione alle spese di gestione ed agli oneri amministrativi e gestionali sostenuti da Aon nell'interesse e per conto dei clienti, pari ad Euro 10,00 o ad Euro 20,00, non è rimborsato

- il termine decorre dalla data della conclusione del contratto, ossia la data di ricezione della proposta, debitamente sottoscritta, da parte degli assicuratori per il tramite di Aon
- la comunicazione deve essere ricevuta da Aon S.p.A. anteriormente allo spirare del termine

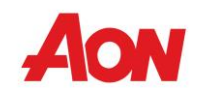

### **Modalità di Sottoscrizione**

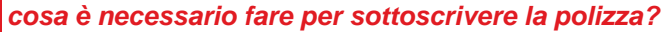

la sottoscrizione si perfeziona in alcuni passi; è sufficiente:

- compilare il questionario online sul sistema AonProf
- stampare e sottoscrivere il modulo di proposta, sempre disponibile nella sezione "Elenco Preventivi" della propria area personale in AonProf
- effettuare il pagamento del premio a mezzo carta di credito (il link è disponibile nella medesima sezione "Elenco preventivi") ovvero a mezzo bonifico alle coordinate bancarie indicate nel modulo di proposta
- inviare copia del modulo di proposta e del documento attestante l'avvenuto pagamento del premio agli uffici di Aon

#### *documentazione precontrattuale e contrattuale*

prima della compilazione del perfezionamento della polizza a mezzo della sottoscrizione del modulo di proposta è necessario prendere visione del:

 documento "Informazioni da rendere al contraente prima che lo stesso sia vincolato dal contratto" Fascicolo Informativo

sempre disponibili nella sezione "Documenti Tecnici" della propria area personale in AonProf

#### *compilazione del questionario - dichiarazioni ed informazioni*

tutte le dichiarazioni ed informazioni inserite nella compilazione del questionario e negli allegati eventualmente prodotti (qualora lo spazio a disposizione non fosse sufficiente) devono essere:

- complete, veritiere e corrette, poiché costituiscono la base di valutazione del rischio
- rese dopo aver esperito attento ed approfondito esame della propria attività

#### *compilazione del questionario - errori ed omissioni / circostanze*

è **tassativo** indicare la conoscenza, alla data di compilazione del questionario, di:

- errori ed omissioni passati, che abbiano dato luogo a richieste di risarcimento
- $\checkmark$  circostanze passate e presenti che possano dare origine a richieste di risarcimento nel futuro

**ATTENZIONE!** in caso di compilazione della maschera "Errori ed Omissioni / Circostanze":

- $\checkmark$  la procedura di preventivazione si conclude con il salvataggio del preventivo  $\checkmark$  la pratica è in stato aperta ed il premio esposto populazione a dei
- la pratica è in stato aperta ed il premio esposto non è vincolante e definitivo, poiché è necessaria una specifica analisi da parte degli assicuratori ai fini della accettazione del rischio
- non è presente il modulo di proposta
- non è possibile perfezionare la polizza, poiché è necessaria una specifica analisi da parte degli assicuratori ai fini della accettazione del rischio

Gli uffici di Aon provvedono a tenerla aggiornato sullo stato della pratica

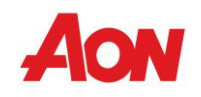

# **AonProf – Accesso al Sistema**

*come ci si collega al sistema AonProf?*

è possibile collegarsi al sistema AonProf cliccando il link

[https://servizi-it.aongate.it/AonProf/Login.aspx](https://servizi-it.aongate.it/AonProf/Login.aspx?)

sul sistema AonProf è necessario:

- $\checkmark$  registrare la propria utenza
- $\checkmark$  elaborare un preventivo

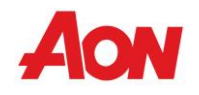

## **AonProf – Registrazione dell'Utenza***cosa è necessario fare nella pagina di accesso di AonProf?* **AON Accesso ad AonProf** LogIn Username Password ŅФ Professione Ricorda password Accedi Nuovo utente ? clicca qui ca qui • Area di amministrazione - BackOffice cliccando la voce **Nuovo aderente? clicca qui** si può registrare la propria utenza, che fornisce username e password per i futuri accessi alla propria area personale e per l'elaborazione e consultazione di preventivi *come avviene la registrazione dell'utenza? STEP 1*

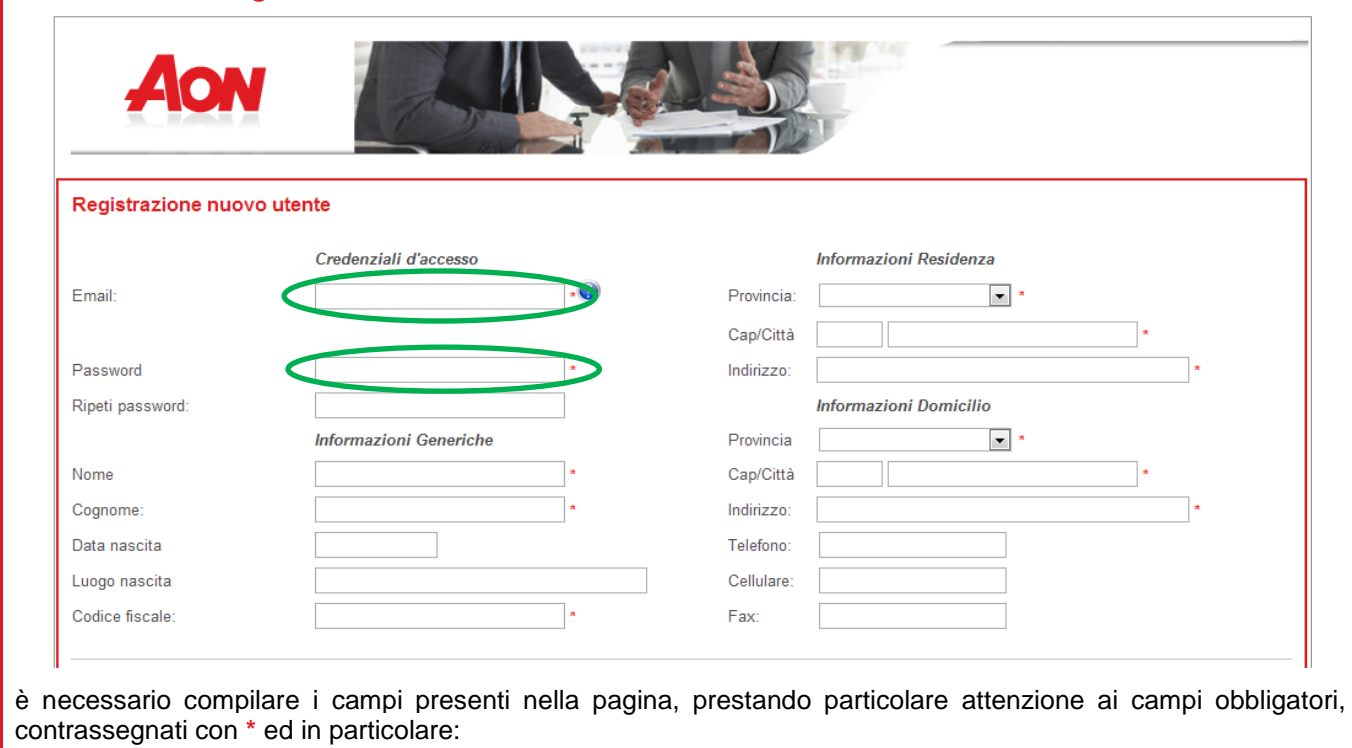

- "Email" è la username per i futuri accessi ad AonProf
- "Password" è la password per i futuri accessi ad AonProf

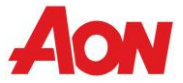

Acconsento

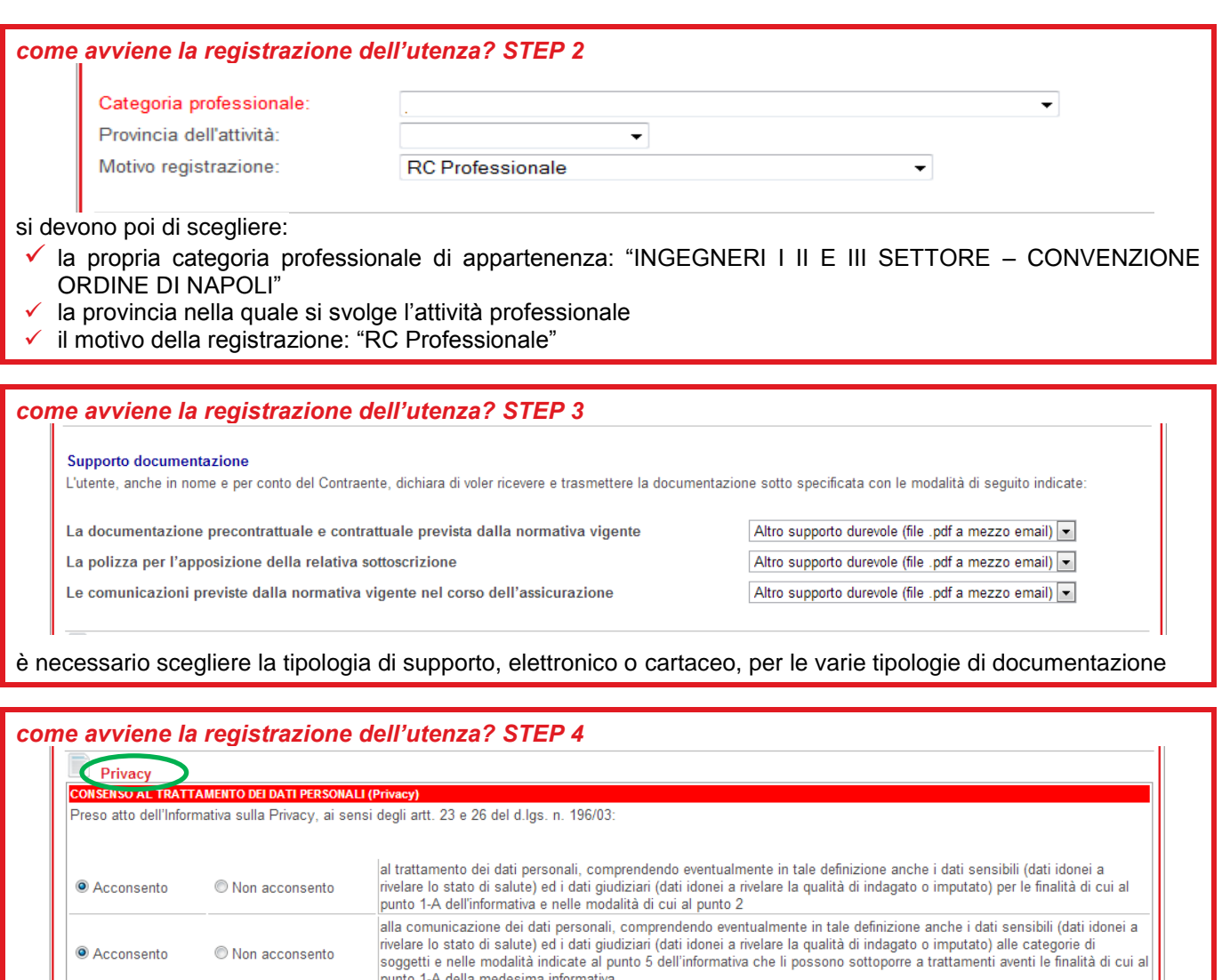

**Annulla Registra** in ultimo, cliccando la voce **Privacy**, compare la griglia per il consenso al trattamento del dati immessi; tale consenso è obbligatorio per i primi due punti, poiché, in assenza di consenso, la procedura di registrazione

nell'informativa nei miei confronti

allo svolgimento di attività di informazione e di promozione commerciale dei pacchetti assicurativi dei soggetti indicati

dell'utenza non può essere terminata con successo

una volta terminata la procedura, cliccare il pulsante

O Non acconsento

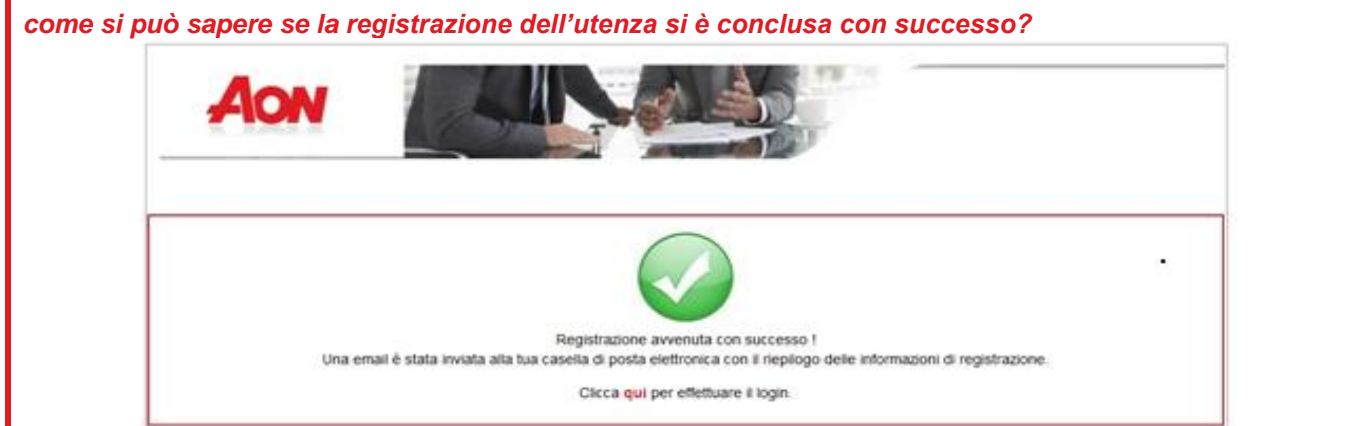

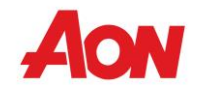

viene mostrata la conferma della registrazione e contestualmente viene inviata una email, con le credenziali (username e password) per i futuri accessi ad AonProf

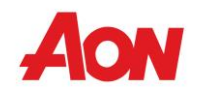

TTT

## **AonProf – Funzionalità**

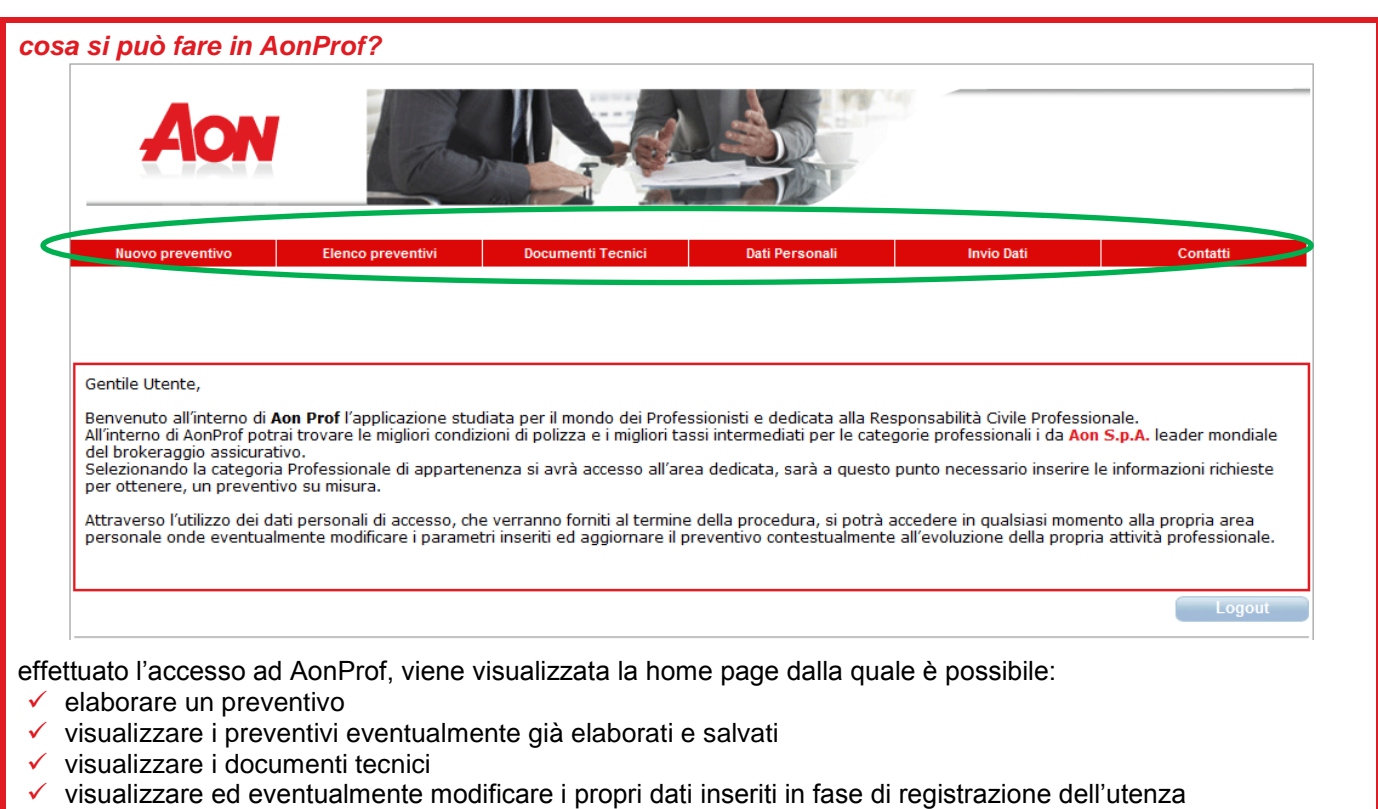

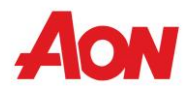

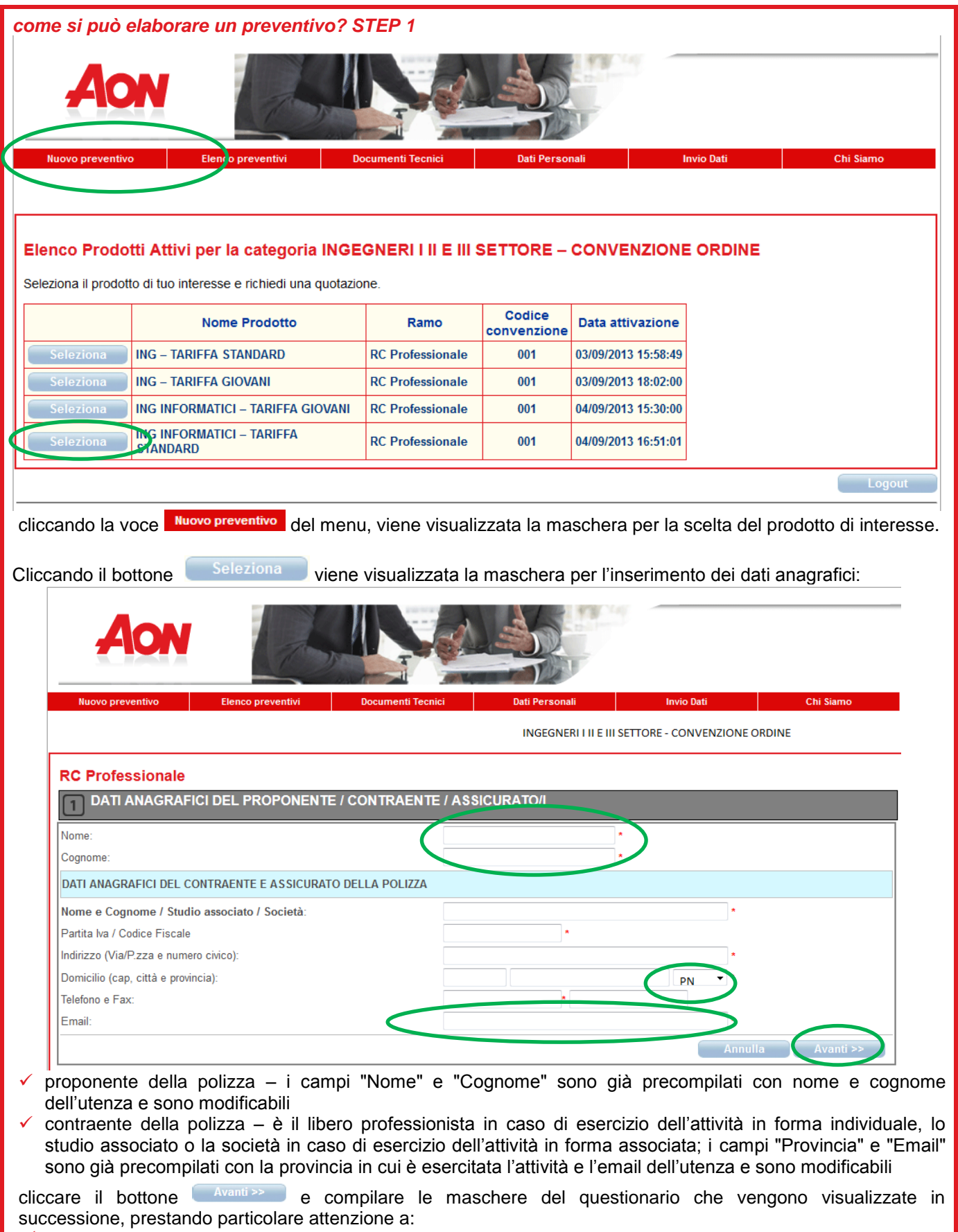

i campi obbligatori, contrassegnati con **\***

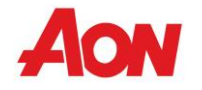

 $\checkmark$  le note sottostanti ad alcuni quesiti per la corretta compilazione del questionario, introdotte da NB: i messaggi di errore (vedi pagg. 13 e 14)

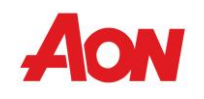

TTT

# **AonProf – Preventivazione**

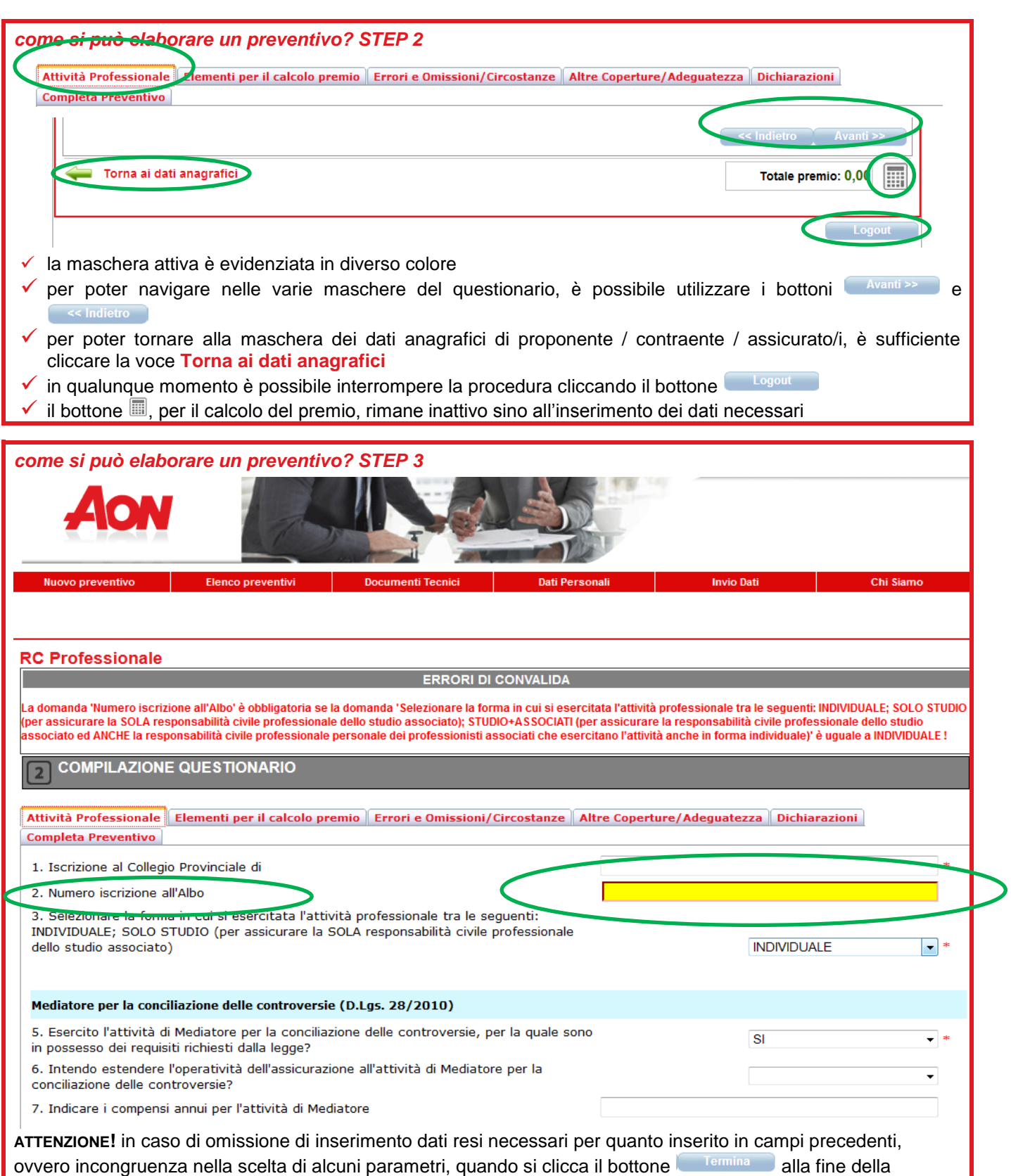

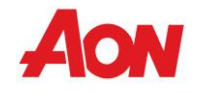

procedura di preventivazione, viene visualizzata la maschera interessata ed il corrispondente campo è in colore giallo; per poter concludere la procedura di preventivazione è necessario compilare il campo o risolvere l'incongruenza

*come si può elaborare un preventivo? STEP 4*

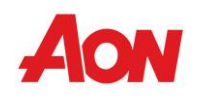

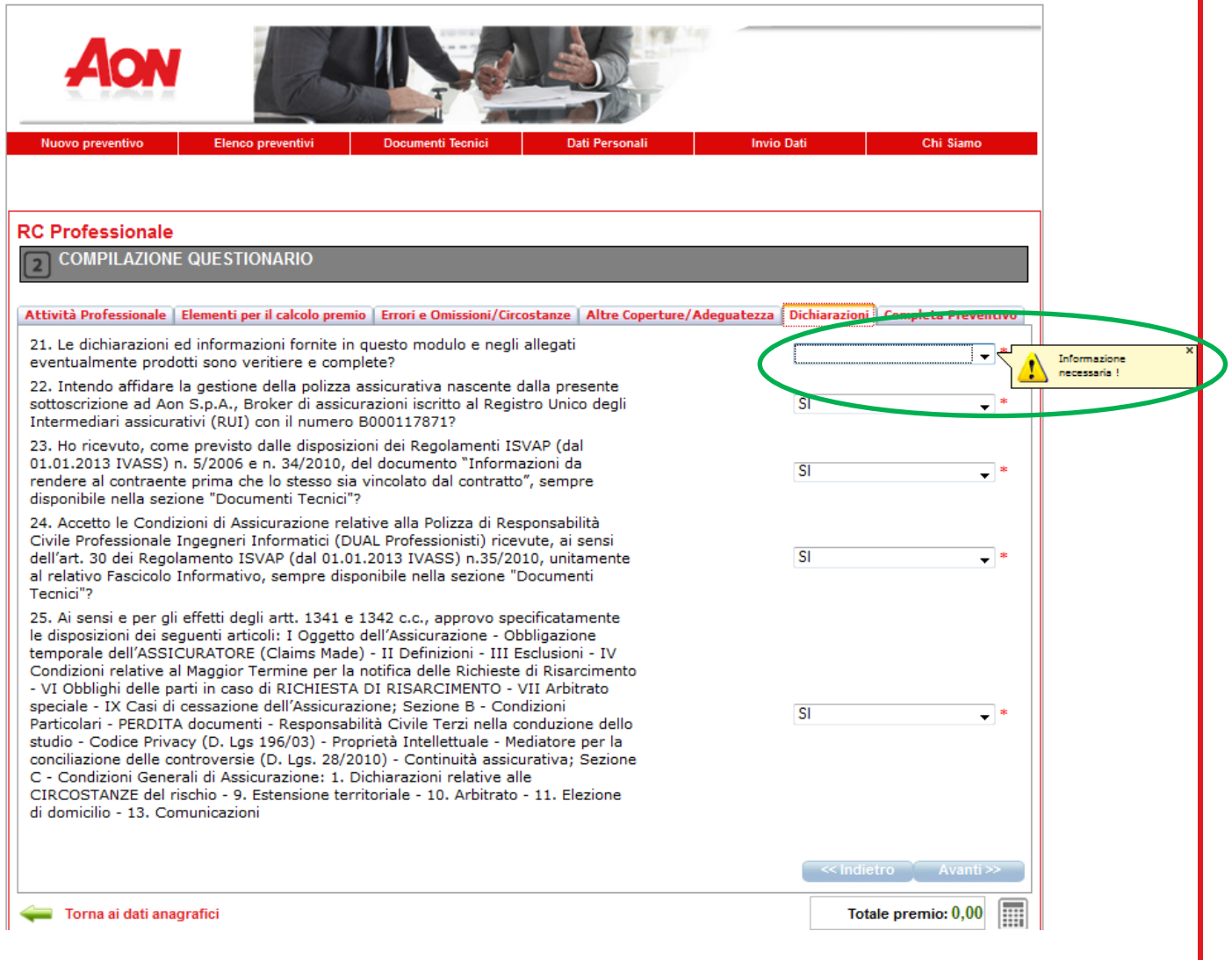

**ATTENZIONE!** in caso di omissione di inserimento di dati in campi obbligatori, quando si clicca il bottone compare un riquadro giallo contente il messaggio di errore "Informazione necessaria!" per poter proseguire nella procedura di preventivazione è necessario compilare il campo

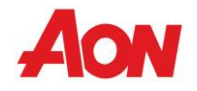

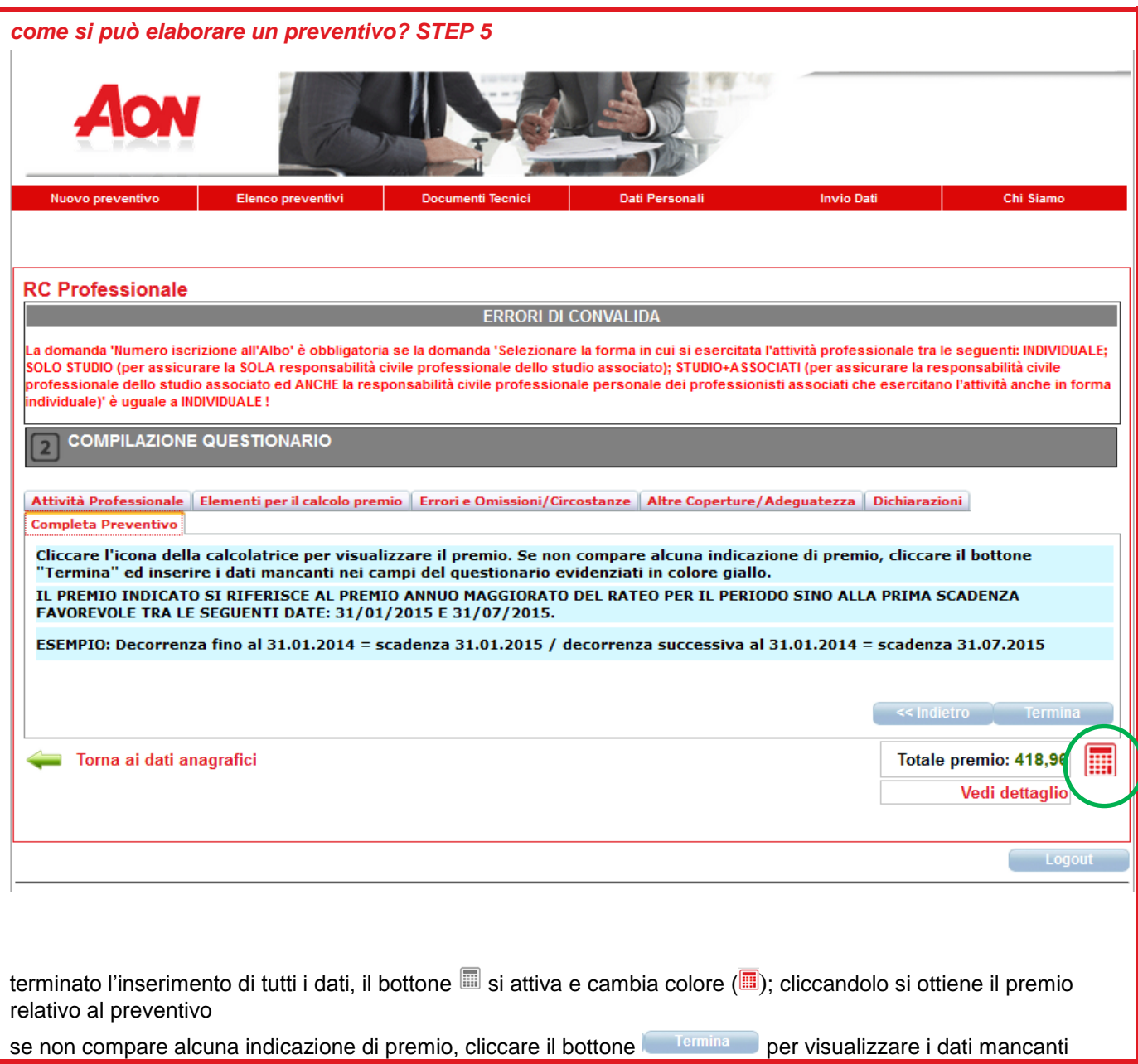

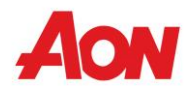

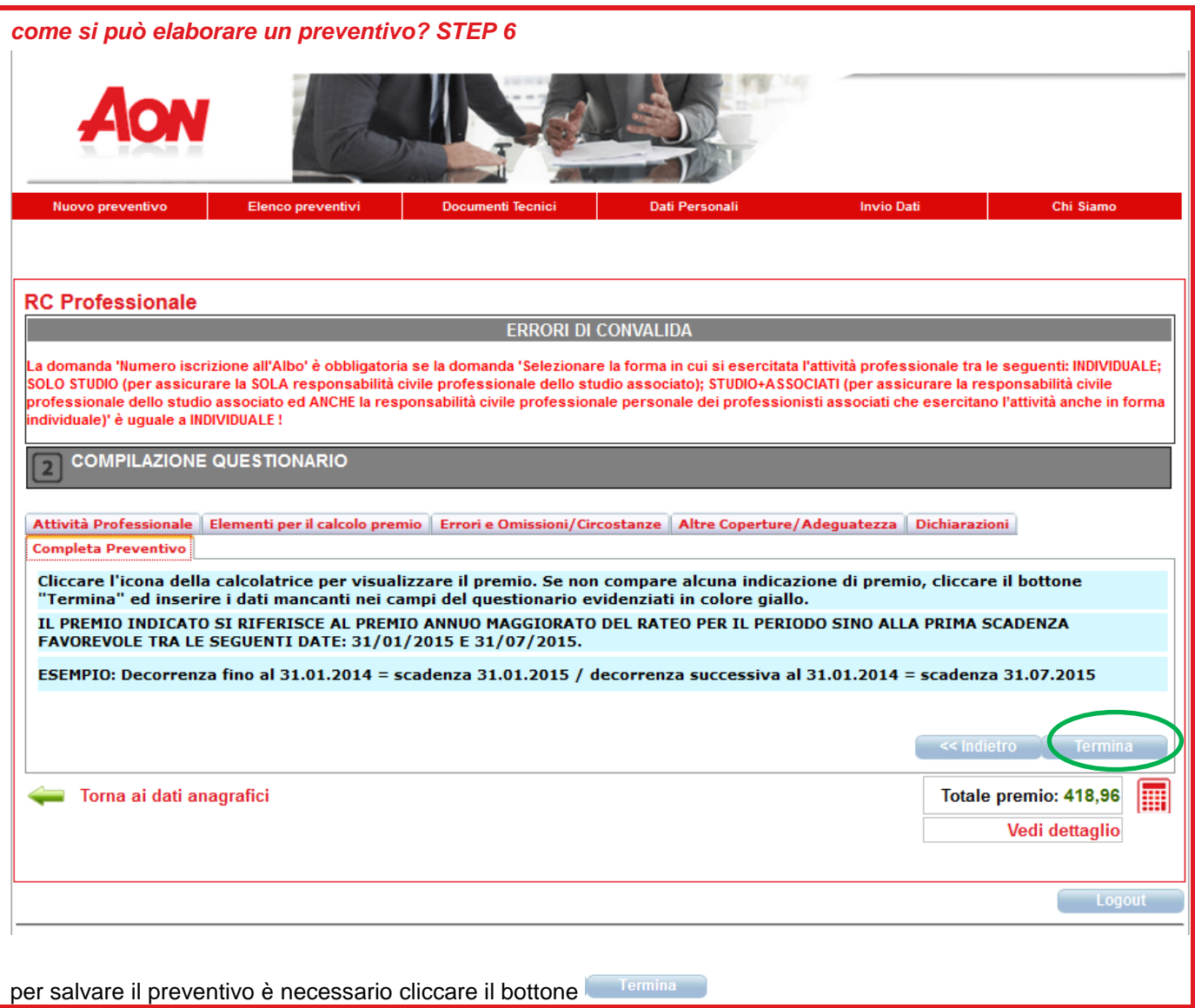

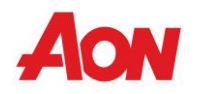

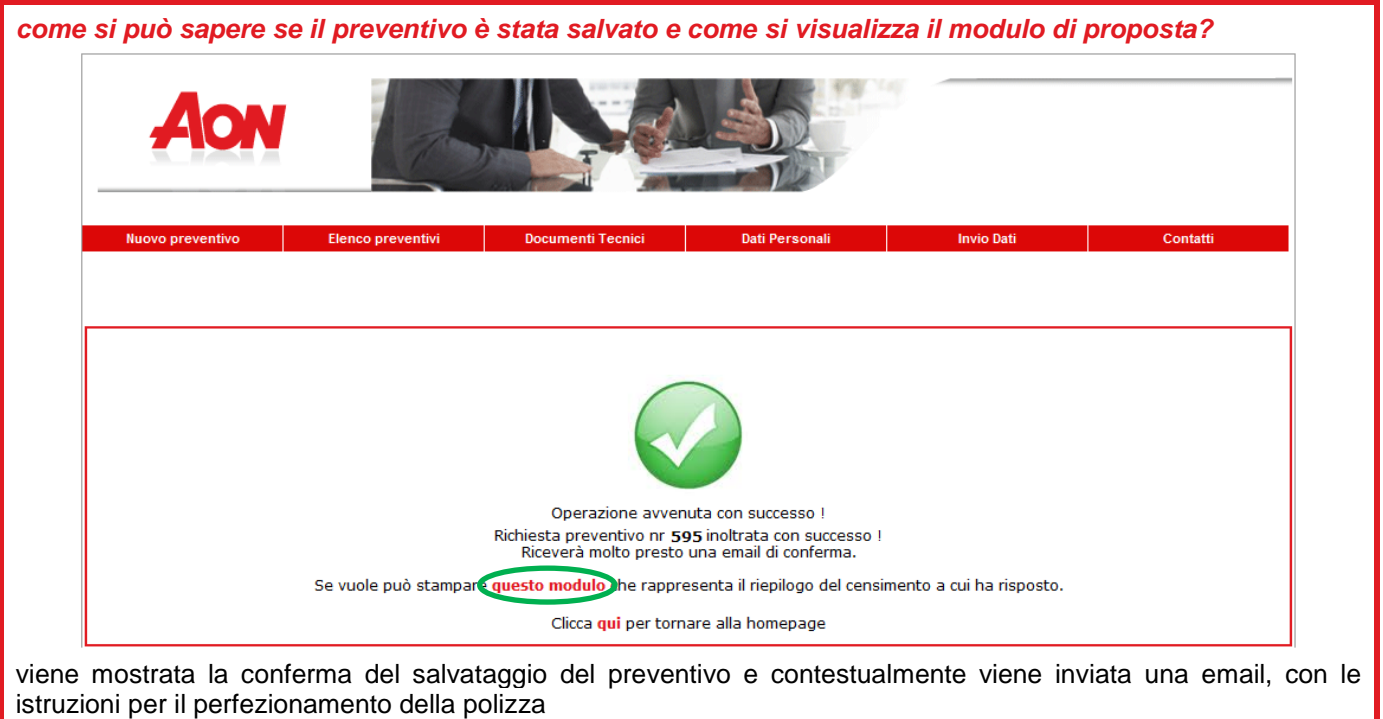

il modulo di proposta può essere visualizzato:

- cliccando le parole **questo modulo** nella maschera di conferma del salvataggio del preventivo ovvero
- cliccando la voce Elenco preventivi del menu (vedi pag. 19)

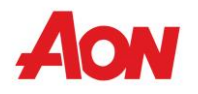

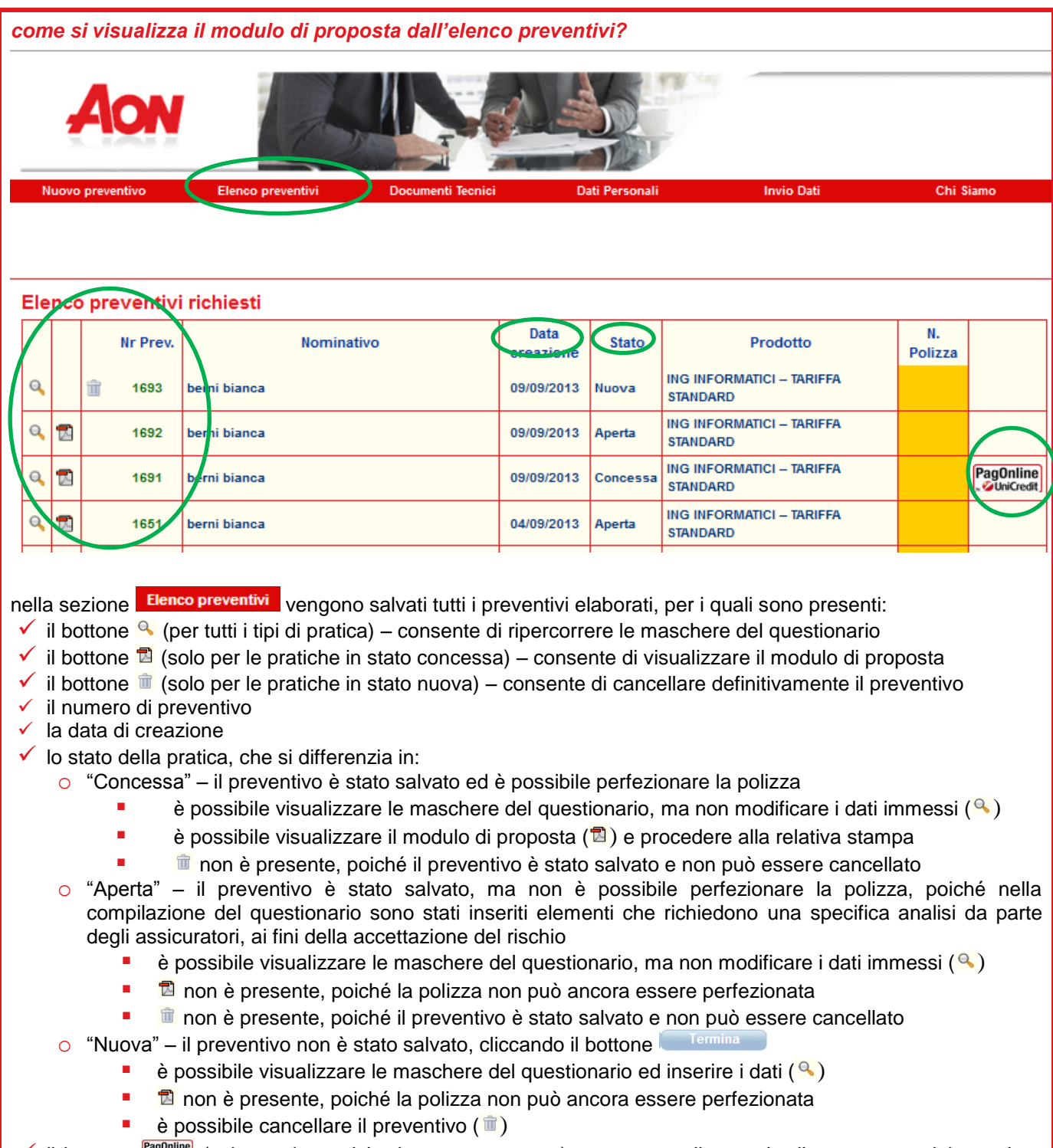

 $\checkmark$  il bottone  $\Box$  (solo per le pratiche in stato concessa) – consente di eseguire il pagamento del premio a mezzo carta di credito

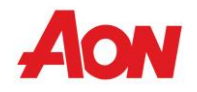

### **Riferimenti Utili Professional Services Team Aon S.p.A.**

**@mail ingegnerisalerno@aon.it**

**indirizzo Aon S.p.A. Via Cervantes, 55/27 r - 80133 Napoli c.a. Professional Services Team**

*RC Professionale – Ingegneri dell'Informazione - Ordine Locale Salerno pag. 22 di 20*

**telefono 081/4930324**

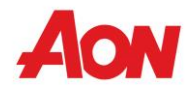